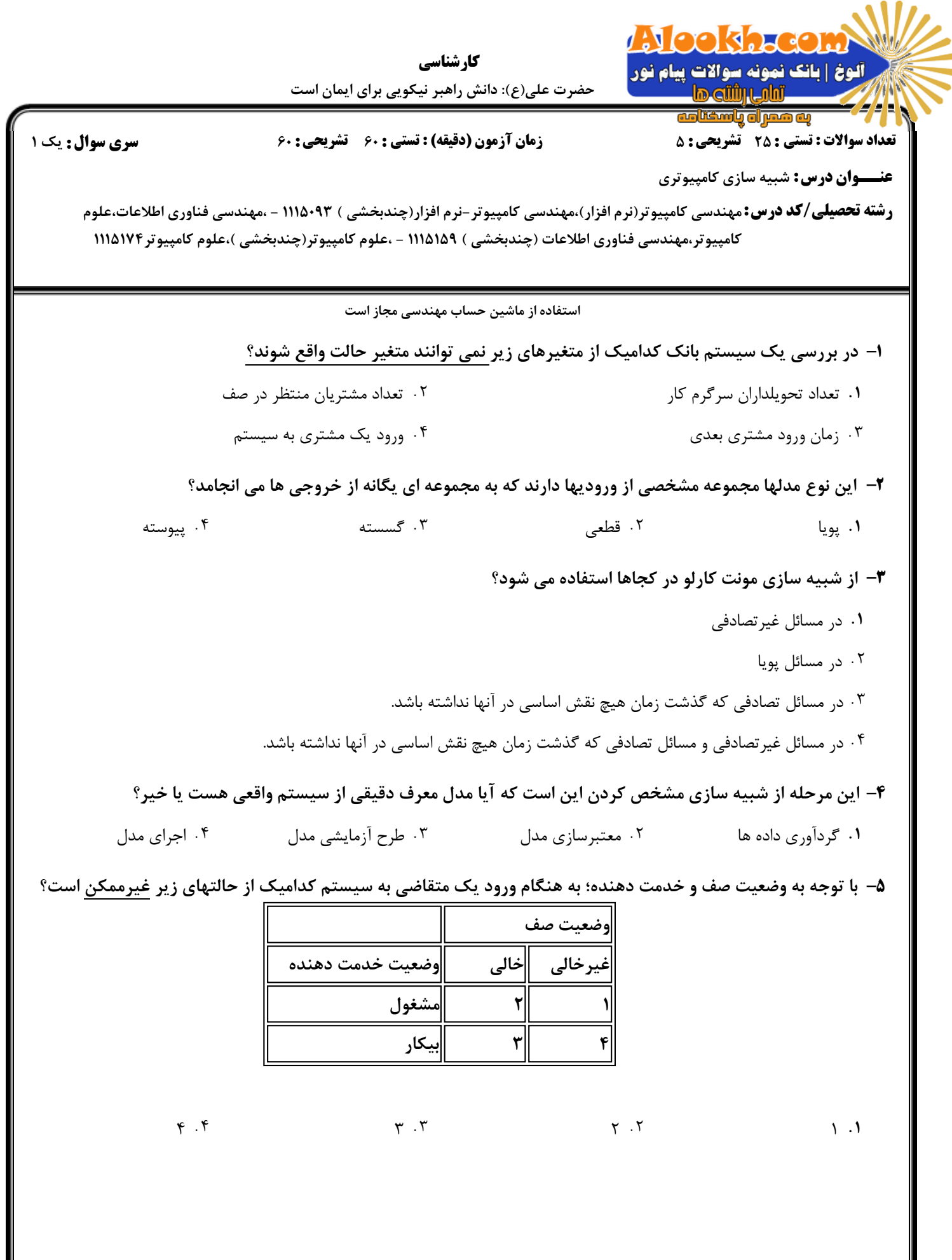

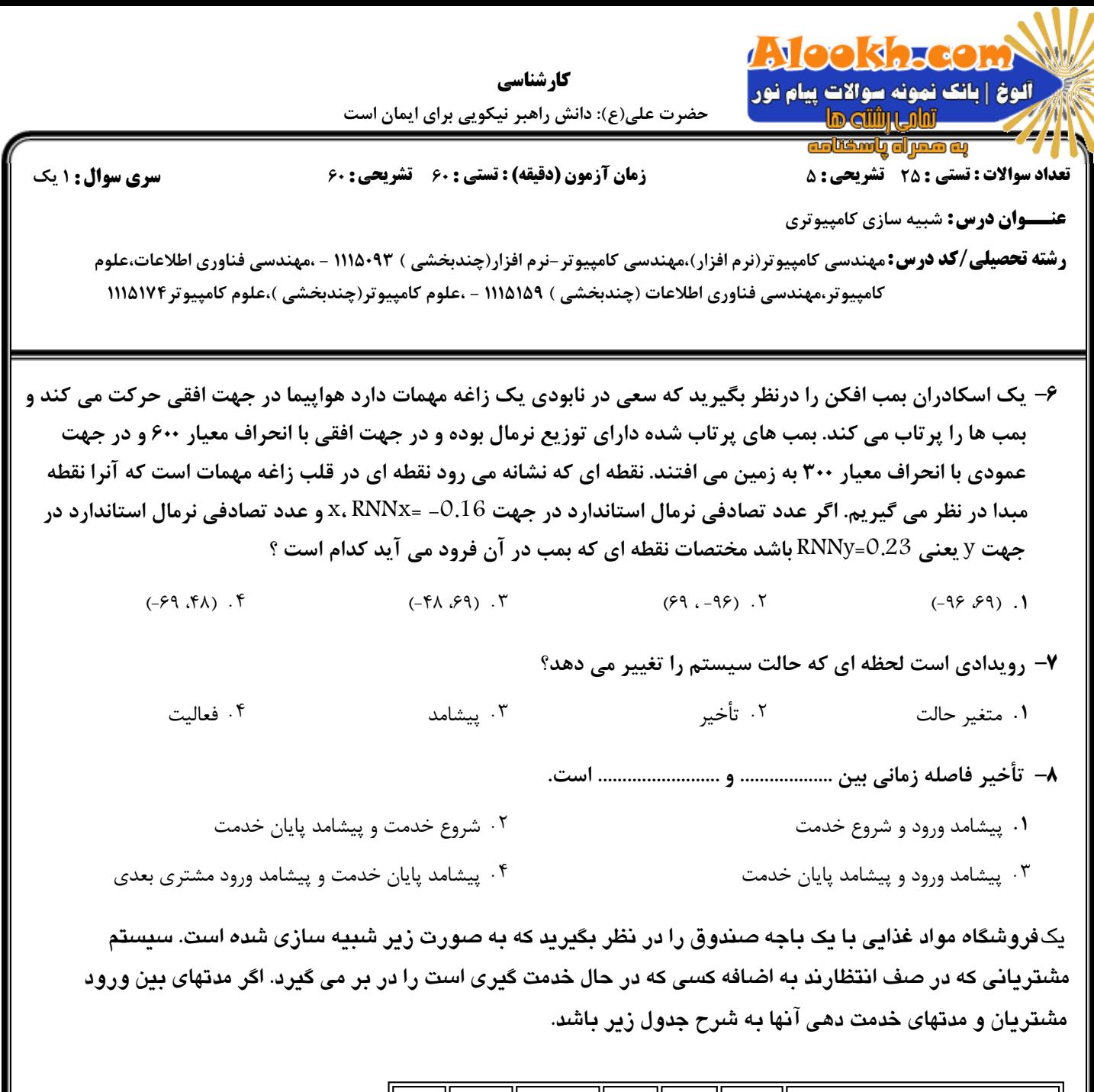

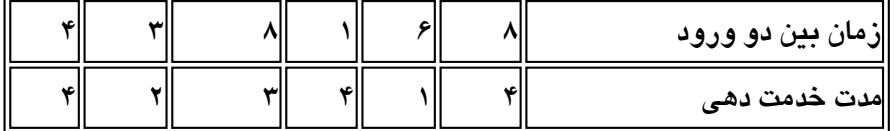

و A پیشامد ورود، D پیشامد ترک و E پیشامد پایان خدمت دهی و هدف انجام شبیه سازی تا لحظه ۶۰ باشد. <u>به سوالات زیر پاسخ دهید.</u>

- ۹− در لحظه  $\mathit{Clock} = \mathit{Clock}$  پیشامدهای قریب الوقوع کدامند؟
	- $(D.9)$ ,  $(A.14)$ ,  $(E.60)$ .
	- $(A.8)$ ,  $(D.9)$ ,  $(E.60)$ . ٣

 $(D.9)$ ,  $(E.60)$ . ٢  $(D.8)$ ,  $(A.14)$ ,  $(E.60)$ . ۴

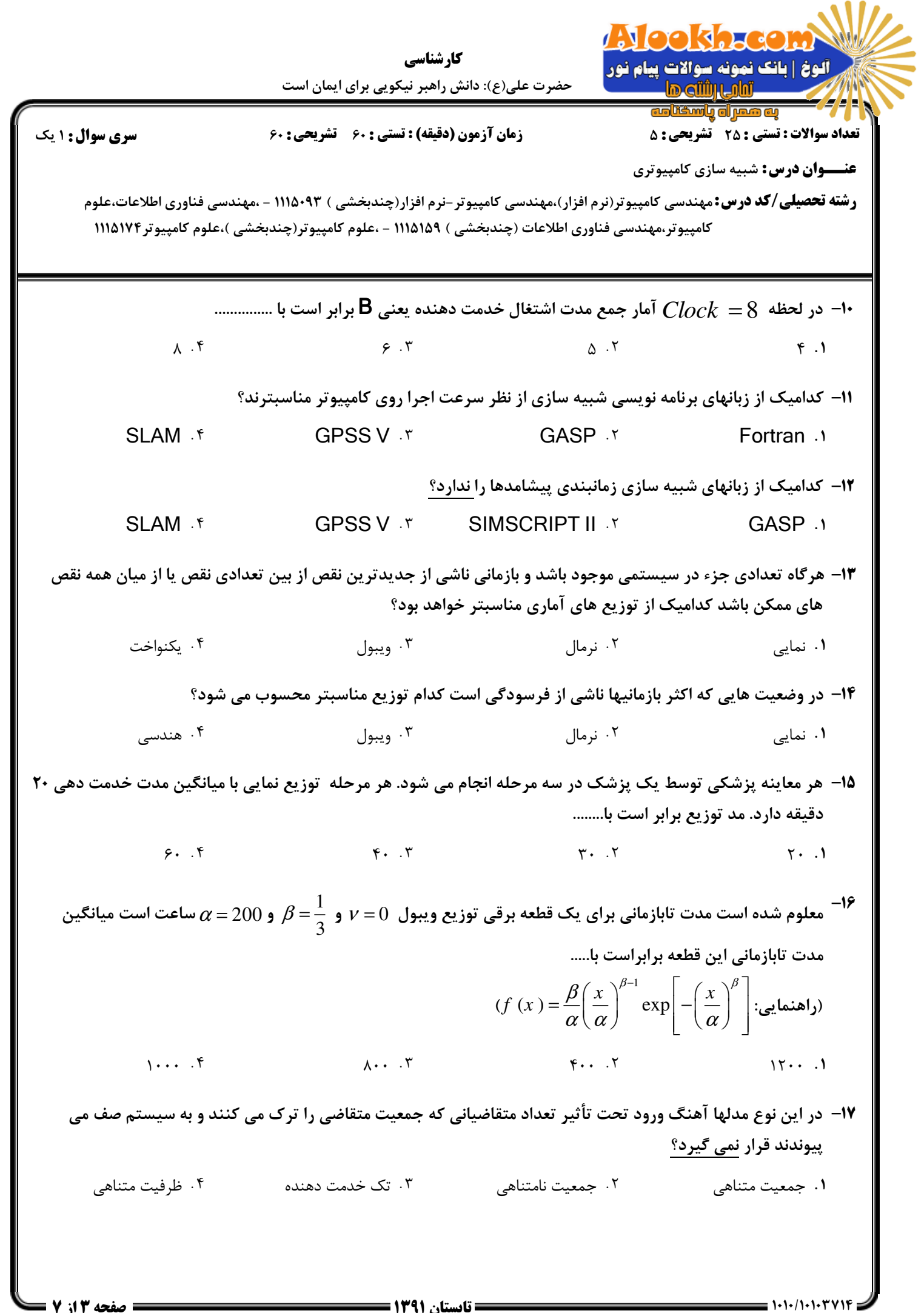

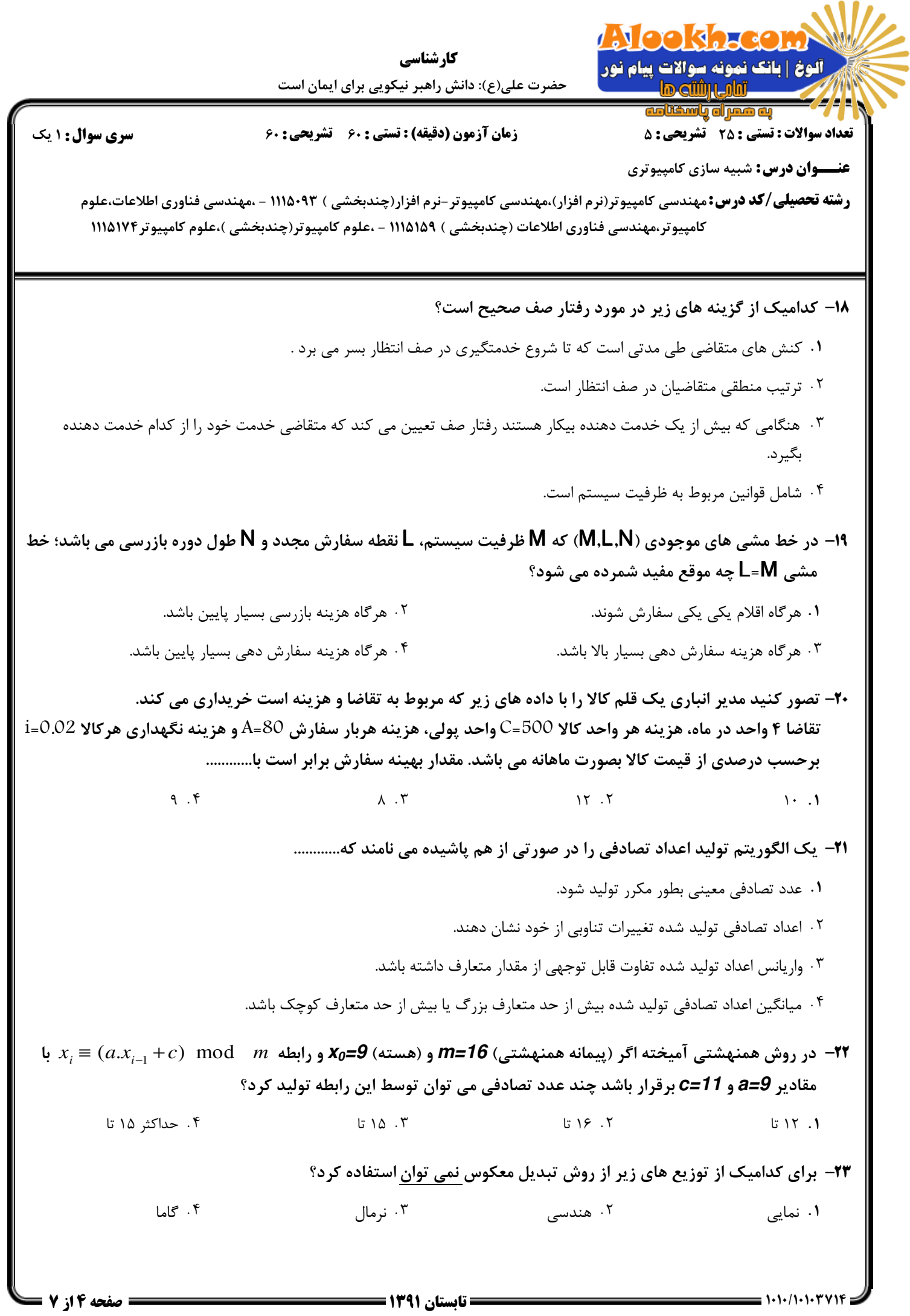

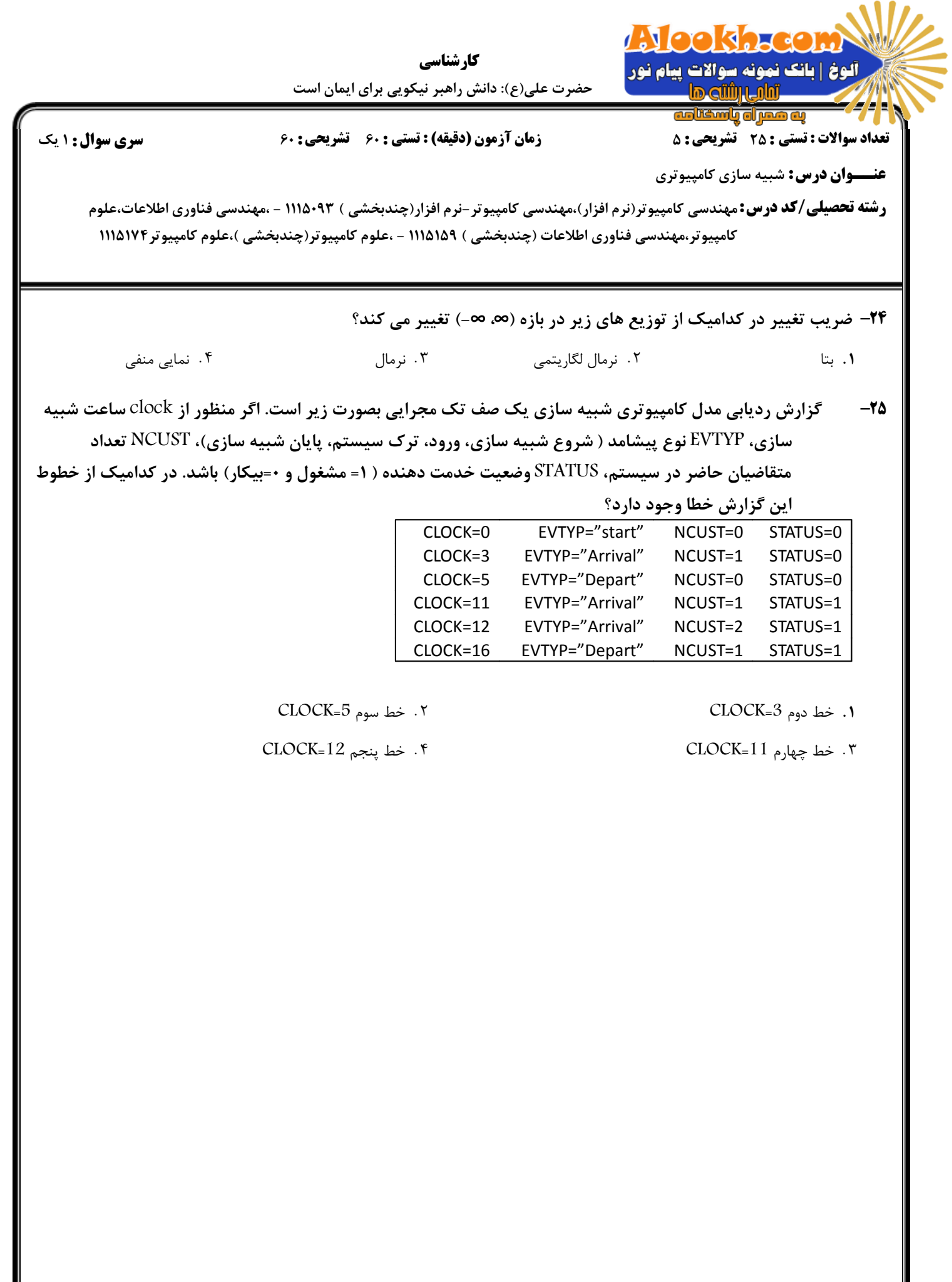

## **Alee kareer**

ر آلوڅ | بانک نمونه سوالات پيام نور | **le cüün ului** *24* H

<mark>ை வழிக்கும் திருவின</mark>

## نعداد سوالات : تستي : 25 تشريحي : 58 زمان آزمون (دقيقه) : تستي : 60 تشريحي : 60 (

حضرت علي(ع): دانش راهبر نيكويي براي ايمان است كارشناسي

**عنـــوان درس:** شبیه سازی کامپیوتری

**رشته تحصیلی/کد درس:**مهندسی کامپیوتر(نرم افزار)،مهندسی کامپیوتر-نرم افزار(چندبخشی ) ۹۳-۱۱۵۰۹ - ،مهندسی فناوری اطلاعات،علوم كامپيوتر،مهندسي فناوري اطلاعات (چندبخشي ) ۱۱۱۵۱۵۹ - ،علوم كامپيوتر(چندبخشي )،علوم كامپيوتر۱۱۱۵۱۷۴

## سوالات تشريحي

يك روزنامه فروش روزنامه هاي خود را روزي يكبار و در ابتداي هر روز خريداري مي كند. روزنامه فروش هر نسخه روزنامه 1- 13را به واحد پولي مي خرد و به 20 واحد پولي مي فروشد. روزنامه هاي به فروش نرسيده در انتهاي روز به عنوان باطله شناخته شده و به 2 واحد پولي فروخته مي شود. روزنامه در بسته هاي 10 تايي قابل خريدن است. از لحاظ چگونگي اخبار سه نوع روز خوب، متوسط و بد با احتمالات به ترتيب 20/0 و 45/0 ، 35/0 . وجود دارد توزيع احتمال تقاضا باتوجه به نوع روز در جدول زير آمده است. 1.40 نمره

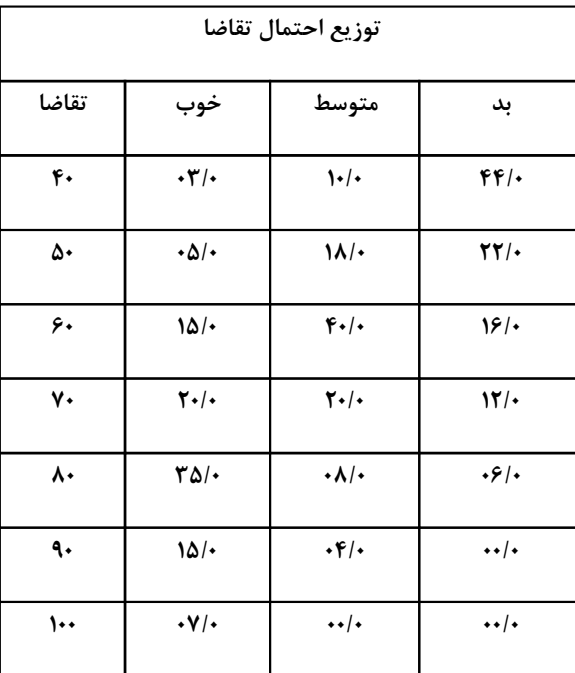

اگر روزنامه فروش در روز 70 روزنامه خريداري كند؛ سود روزنامه فروش را براي 15 روز شبيه سازي نماييد براي اعداد. تصادفي نوع روز و تقاضا از اعداد جداول زير استفاده شود.

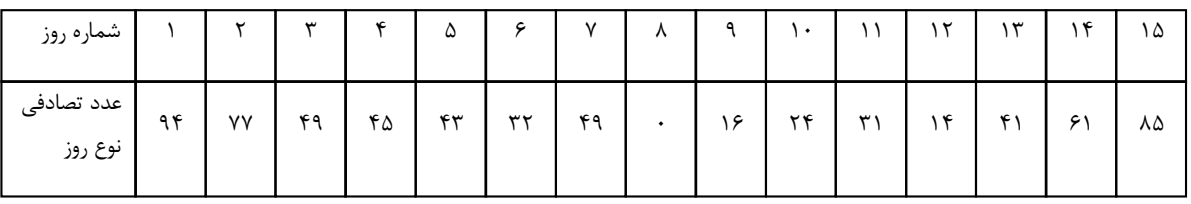

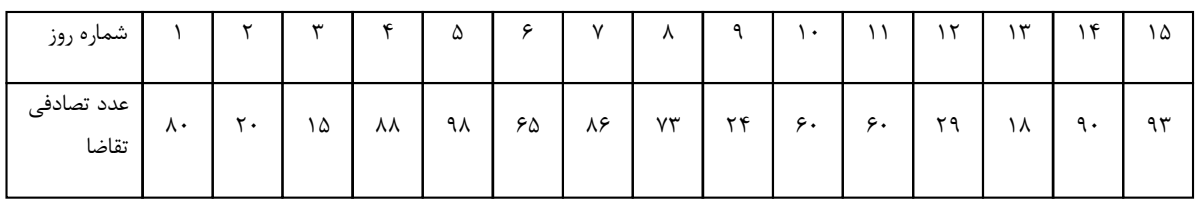

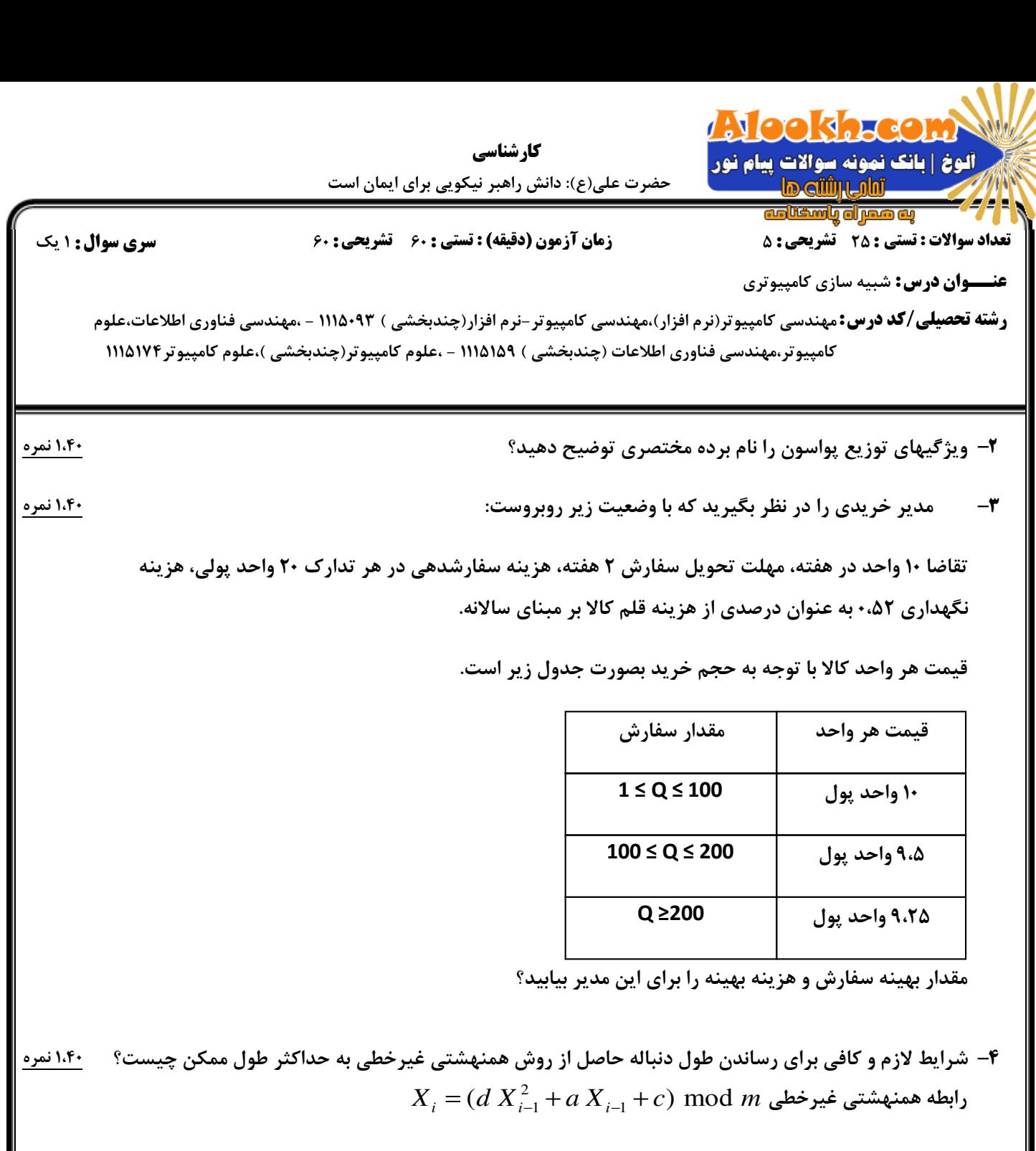

۵– با استفاده از روش تبدیل معکوس یک رابطه برای تولید مقدار تصادفی برای توزیع هندسی بیابید و برای عدد ۱،۴۰ نم تصادفی R=0.85 و R=0.126 مقدار تصادفی مربوط به توزیع هندسی را بیابید؟